# **MULTILOG Example #2**

# *SUDAAN Statements and Results Illustrated*

- GEE model-fitting with multinomial outcomes
- Correlations, R options
- Standard error, SEMETHOD option
- CUMLOGIT option
- CONDMARG

# *Input Data Set(s): CROSS.SSD*

# *Example*

Evaluate data from a crossover clinical trial conducted by 3M Health Care Ltd. Use multinomial logistic regression to evaluate the clarity of leaflet instructions in the study. Treatment group and study period are the independent variables.

This example highlights the use of the PROC statement options (R and SEMETHOD) to implement GEE model-fitting techniques for cluster-correlated experimental data with multinomial outcomes.

This example also highlights the estimation of the model-adjusted risk and risk ratio via conditional marginal proportions (ADJRR option on CONDMARG statement). It also provides confidence limits for the model-adjusted risk, new in Release 11.

# *Solution*

Qualitative responses in a cross-over clinical trial are often ordinal. For example, such responses might be "relief," "slight relief," or "no relief" in studies of painkiller effectiveness. Due to the nature of crossover studies, repeated measurements on the same subject are likely to be correlated. The intrasubject correlation must be considered in order to make valid inferences about the treatment effect.

Data for this example are from a two-treatment, two-period crossover study conducted by 3M Health Care Ltd. (Ezzet and Whitehead, 1991) to compare the suitability of two inhalation devices (A and B) in patients who are currently using a standard inhaler device delivering salbutamol. *Exhibit 1* shows the structure of the data.

| <b>Patient</b> | <b>Period</b>  | <b>Treatment</b> | $Y =$ Clarity   |
|----------------|----------------|------------------|-----------------|
|                |                | $1 = New$        | $1 = Easy$      |
|                | 2              | $2 = Standard$   | $1 = Easy$      |
| 2              |                |                  | $1 = Easy$      |
| $\mathfrak{p}$ | $\mathfrak{D}$ | $\mathfrak{p}$   | $2 =$ Rereading |
| 3              |                | $\mathfrak{p}$   | $3 = Not Clear$ |
| 3              | 2              |                  | $2 =$ Rereading |
| 4              |                | 2                | $4 =$ Confusing |
| 4              | っ              |                  | $1 = Easy$      |
|                |                |                  |                 |
|                |                |                  |                 |
|                |                |                  |                 |

**Exhibit 1. Structure of the Leaflet Clarity Data**

 $N = 572$  records on the file, (286 clusters, two records per cluster).

Variables in the regression models include:

TREATMENT: 1 or 2 PERIOD: 1 or 2.

The accompanying output contains results from the following SUDAAN procedures.

- PROC RECORDS: contents of the data set (*Exhibit 2*).
- PROC CROSSTAB: descriptive statistics; distribution of the four-level ordinal outcome across treatment group; and test for trend between leaflet clarity and treatment (*Exhibit 5*).
- PROC MULTILOG: proportional odds and multinomial logit regression of treatment and period effects on leaflet clarity. In the proportional odds model, we model the probability of increasing clarity across treatment group and study period (1 vs. 2). In the multinomial logit model, we model the probability of being in each of the first three levels of CLARITY vs. the last (*Exhibit 10*).

This example was run in SAS-Callable SUDAAN, and the SAS program and \*.LST files are provided.

#### **Exhibit 2. SAS Program Code for PROC RECORDS**

```
libname in v604 "c:\10winbetatest\examplemanual\multilog";
options nocenter pagesize=70 linesize=95;
proc format;
  value treat 1="Inhalant A"
             2="Inhalant B";
  value clarity 1="Easy"
                 2="Rereading"
                3="Not Clear"
                 4="Confusing";
data one; set in.cross;
proc sort data=one; by person;
PROC RECORDS DATA=one FILETYPE=SAS CONTENTS COUNTREC NOPRINT;
```
#### **Exhibit 3. First Page of RECORDS Output**

```
 S U D A A N
           Software for the Statistical Analysis of Correlated Data
          Copyright Research Triangle Institute November 2011
                           Release 11.0.0
SAS Record File ONE
Variables
Name Type Output Description
                    Format
-----------------------------------------------
PERSON Numeric F12.0 PERSON
TREAT Numeric F12.0 TREAT
SEQUENCE Numeric F12.0 SEQUENCE
PERIOD Numeric F12.0 PERIOD
CLARITY Numeric F12.0 CLARITY
Number of records on file : 572
```
*Exhibit 3* indicates that there are 572 records (one record for each person and treatment occasion) on the SAS data set. The outcome of interest is CLARITY of leaflet instructions, coded as follows: 1=Easy; 2=Rereading required; 3=Not clear; and 4=Confusing.

#### **Exhibit 4. PROC CROSSTAB Code**

```
PROC CROSSTAB DATA=one FILETYPE=SAS;
NEST ONE PERSON;
WETGHT ONE;
CLASS TREAT CLARITY;
TABLES TREAT*CLARITY;
TEST TCMH;
SETENV DECWIDTH=4 COLWIDTH=10 LABWIDTH=15;
PRINT NSUM / ATEST=default STYLE=NCHS nsumfmt=f10.0 adffmt=f8.0 atestvalfmt=f5.2
             apvalfmt=f8.4;
RFORMAT treat treat.;
RFORMAT clarity clarity.;
RTITLE "Frequency Distribution and Trend Test for Inhaler Device Cross-Over Study";
RFOOTNOTE "Ezzett and Whitehead, 1991";
```
#### **Exhibit 5. First Page of CROSSTAB Output**

```
 S U D A A N
            Software for the Statistical Analysis of Correlated Data
           Copyright Research Triangle Institute November 2011
                               Release 11.0.0
DESIGN SUMMARY: Variances will be computed using the Taylor Linearization Method,
Assuming a With Replacement (WR) Design
    Sample Weight: _ONE_
    Stratification \overline{V}ariables(s): ONE
     Primary Sampling Unit: PERSON
Number of observations read : 572 Weighted count : 572
Denominator degrees of freedom : 285
```
*Exhibit 5* indicates that there are 572 records on the file. The variable PERSON is the primary sampling unit (cluster).

# **Exhibit 6. CLASS Variable Frequencies (TREAT)**

```
Frequencies and Values for CLASS Variables
by: TREAT.
---------------------------------------
TREAT Frequency Value
---------------------------------------
Ordered
Idelum<br>Position:<br>1
               286 Inhalant A
Ordered
  Position:
  2 286 Inhalant B
---------------------------------------
```
# **Exhibit 7. CLASS Variable Frequencies (CLARITY)**

Frequencies and Values for CLASS Variables

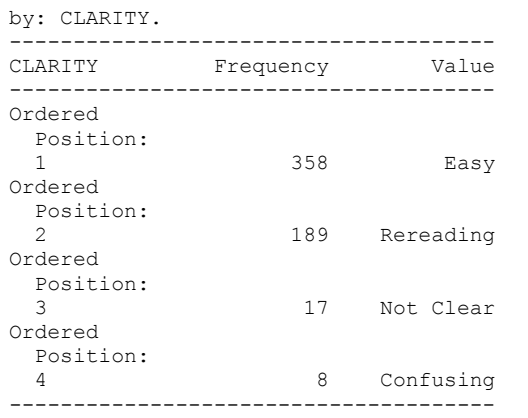

# **Exhibit 8. Treatment by Clarity Cross-Classification**

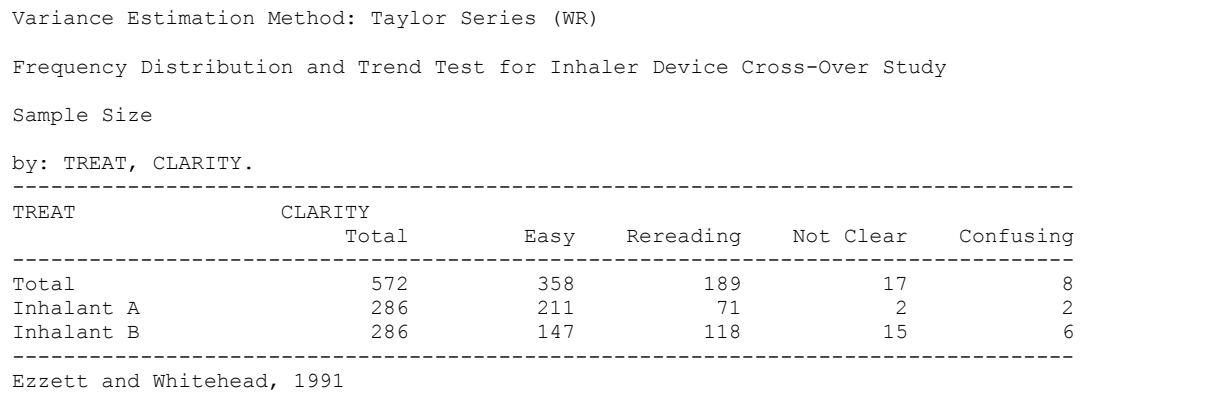

## **Exhibit 9. Test for Linear Trend Between Treatment and Leaflet Clarity**

```
Variance Estimation Method: Taylor Series (WR)
Frequency Distribution and Trend Test for Inhaler Device Cross-Over Study
  Test Statistics for Stratum-Adjusted Hypotheses
  Variable TREAT by Variable CLARITY
------------------------------------------------
Hypothesis Test
  Test Statistic Test
                    DF Value P-Value
 ------------------------------------------------
CMH Trend
  Wald-F 1 41.92 0.0000
------------------------------------------------
Ezzett and Whitehead, 1991
```
The CROSSTAB procedure produced the frequency distribution of CLARITY across treatment (*Exhibit 8*) and performed a test for linear trend between treatment group and leaflet clarity (*Exhibit 9*). The frequency distribution indicates that the Inhaler A leaflet is easier to read than Inhaler B. The test for linear trend between treatment and leaflet clarity reveals that the tendency for Inhaler A to be easier to read is significant. This effect accounts for the correlations of observations within person, but is unadjusted for the effect of Period.

We report on four sets of MULTILOG programming statements. The first three MULTILOG runs are fit using the proportional odds model (CUMLOGIT link) with various options, and the last run is fit using the generalized logit model (GENLOGIT link). The CUMLOGIT link models the log-odds that CLARITY  $\leq k$ , where  $k=1,...,K-1$  (or the tendency for the assessment of the leaflet instructions to be less confusing). The GENLOGIT link models the log-odds that CLARITY=*k* vs. *K* (or the log-odds that CLARITY is easy, requires rereading, or not clear vs. confusing). The CUMLOGIT option produces common slopes but separate intercepts for each of the  $K-1 = 3$  cutpoints, while the GENLOGIT option produces a separate logit equation (intercepts and slopes) for each of the three cutpoints.

## **Runs with CUMLOGIT Link (Proportional Odds Model):**

- 1. SEMETHOD=ZEGER and R=INDEPENDENT—Implements the GEE model-fitting technique under an independent working assumption and a robust variance estimator.
- 2. SEMETHOD=ZEGER and R=EXCHANGEABLE—Implements the GEE model-fitting technique under exchangeable working correlations and a robust variance estimator.
- 3. SEMETHOD=MODEL and R=EXCHANGEABLE—Implements the GEE model-fitting technique under exchangeable working correlations and a model-based, or naive, variance estimator. When R=Exchangeable is specified in conjunction with SEMETHOD=Model, variances are then computed as if the exchangeable working correlation assumption were correct.

#### **Run with GENLOGIT Link (Generalized Logit Model)**:

1. SEMETHOD=ZEGER and R=INDEPENDENT—Implements the GEE model-fitting technique under an independent working assumption and a robust variance estimator.

In each run, the NEST statement indicates that PERSON is the cluster variable. The WEIGHT statement indicates equal sampling weights of 1.0 for each person and measurement occasion.

In MULTILOG, the CLASS statement contains the dependent variable and all covariates that are to be modeled as categorical covariates.

The MODEL statement specifies the categorical dependent variable CLARITY on the left of the "=" sign (with levels 1, 2, 3, and 4), and regressors on the right:

- TREAT (1=Inhalant A, 2=Inhalant B);
- PERIOD  $(1 \text{ vs } 2);$
- CLARITY (1=Easy, 2=Requires Rereading, 3=Not Clear, 4=Confusing).

The default Wald-*F* test is used for all tests of hypotheses.

The CONDMARG statement requests the conditional marginal proportion (*model-adjusted risk*) for each level of treatment. The ADJRR option on the CONDMARG statement computes the *model-adjusted risk ratio* for treatment (Inhalant A vs. B).

We include multiple PRINT statements, all of which are optional. Multiple PRINT statements allow us to set up different default print environments (SETENV statements) for different PRINT groups. The PRINT statements are used in this example to request the PRINT groups of interest; to calculate individual statistics of interest, and in some cases, change the default labels for those statistics; and to specify a variety of formats for those printed statistics. Without the PRINT statement, default statistics are produced from each PRINT group, with default formats.

The SETENV statements are optional. They set up default formats for printed statistics and further manipulate the printout to the needs of the user.

The RFORMAT statements associate the SAS formats with the variables used in the procedure. The RLABEL statement defines variable labels for use in the current procedure only. Without the RLABEL statement, SAS variable labels would be produced if already defined.

## **Exhibit 10. MULTILOG Code (CUMLOGIT link, with R=Independent, SEMETHOD=Zeger)**

```
PROC MULTILOG DATA=one FILETYPE=SAS SEMETHOD=ZEGER R=INDEPENDENT;
 NEST ONE PERSON;
 WEIGHT ONE ;
  CLASS CLARITY TREAT PERIOD;
  MODEL CLARITY = TREAT PERIOD / CUMLOGIT;
  CONDMARG treat / adjrr;
  SETENV LABWIDTH=28 COLWIDTH=7 DECWIDTH=4 COLSPCE=2 TOPMGN=0;
  PRINT BETA SEBETA DEFT="Design Effect" T_BETA P_BETA / 
         RISK=default TESTS=default deftfmt=f6.2
         orfmt=f6.3 loworfmt=f7.3 uporfmt=f7.3
        t betafmt=f6.2 waldffmt=f6.2 dffmt=f7.0;
  SETENV LABWIDTH=22 COLWIDTH=7 DECWIDTH=4 COLSPCE=1 TOPMGN=0;
 PRINT / COND_MRG=default condmrgfmt=f11.4 lowcmfmt=f6.4 upcmfmt=f6.4
          t cndmrgfmt=f8.2;
  SETENV LABWIDTH=40 COLWIDTH=5 DECWIDTH=3 COLSPCE=3 TOPMGN=0;
 PRINT COND RR="Risk Ratio" / CONDRISK=default;
  RFORMAT treat treat.;
  RFORMAT clarity clarity.;
  RTITLE "Proportional Odds Model for Inhaler X-Over (Independent, Robust)";
  RFOOTNOTE "Ezzett and Whitehead, 1991";
```
#### **Exhibit 11. First Page of MULTILOG Output (CUMLOGIT link, with R=Independent, SEMETHOD=Zeger)**

 S U D A A N Software for the Statistical Analysis of Correlated Data Copyright Research Triangle Institute November 2011 Release 11.0.0 DESIGN SUMMARY: Variances will be computed using the Taylor Linearization Method, Assuming a With Replacement (WR) Design Sample Weight: ONE Stratification  $\bar{V}$ ariables(s): ONE Primary Sampling Unit: PERSON Independence parameters have converged in 4 iterations Number of observations read : 572 Weighted count: 572 Observations used in the analysis : 572 Weighted count: 572 Denominator degrees of freedom : 285 Maximum number of estimable parameters for the model is 5 File ONE contains 286 Clusters 286 clusters were used to fit the model Maximum cluster size is 2 records Minimum cluster size is 2 records Sample and Population Counts for Response Variable CLARITY Based on observations used in the analysis Easy : Sample Count 358 Population Count 358 Rereading: Sample Count 189 Population Count 189 Not Clear: Sample Count 17 Population Count 17 Confusing: Sample Count 8 Population Count 8

CLARITY is the outcome variable in the model, while TREAT and PERIOD are covariates. *Exhibit 11* indicates that there are 572 records on the file, corresponding to 286 clusters, with a minimum and maximum cluster size of two (since this is a two-period crossover design). There are no missing values in the data set and no SUBPOPN statement to subset the analysis, so all observations on the file are used in fitting the model. SUDAAN displays the frequency distribution of the response in the data and the number of iterations needed to estimate the regression coefficients.

```
Frequencies and Values for CLASS Variables
by: CLARITY.
--------------------------------------
CLARITY Frequency Value
--------------------------------------
Ordered
  Position:
  1 358 Easy
Ordered
 Position:
  2 189 Rereading
Ordered
 Position:
  3 17 Not Clear
Ordered
 Position:
  4 8 Confusing
--------------------------------------
```
#### **Exhibit 12. CLASS Variable Frequency Distributions (CLARITY)**

#### **Exhibit 13. CLASS Variable Frequency Distributions (TREAT)**

Frequencies and Values for CLASS Variables by: TREAT. --------------------------------------- TREAT **Frequency** Value --------------------------------------- Ordered Position: 1 286 Inhalant A Ordered Position:<br>2 2 286 Inhalant B ---------------------------------------

#### **Exhibit 14. CLASS Variable Frequency Distributions (PERIOD)**

Frequencies and Values for CLASS Variables by: PERIOD. ---------------------------------- PERIOD Frequency Value ---------------------------------- Ordered Position: 1 286 1 Ordered Position: 2 286 2 ----------------------------------

#### **Exhibit 15. Estimated Regression Coefficients (CUMLOGIT link, with R=Independent, SEMETHOD=Zeger**

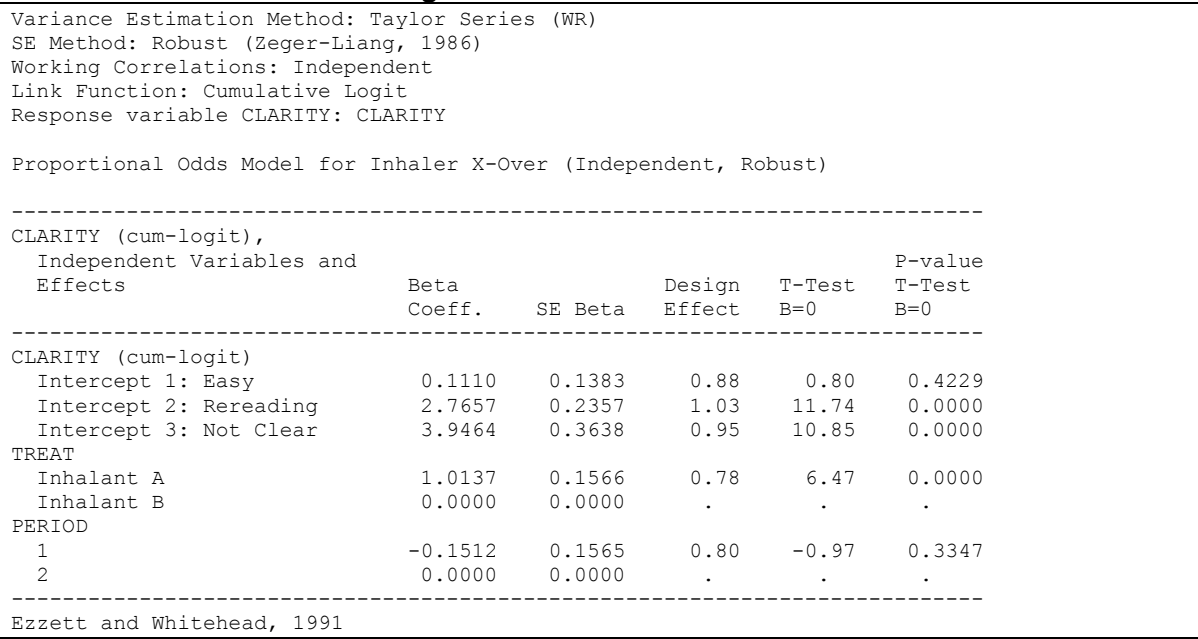

*Exhibit 15* displays the estimated regression coefficients for the proportional odds model and indicates that Inhaler A is significantly clearer in its leaflet instructions than Inhaler B (*p*=0.0000, *t*-test). This is reflected in the positive regression coefficient estimate (1.0137) and in the estimated odds ratio (2.756), below (*Exhibit 15*). In other words, the odds of being  $\leq$  any response level *k* are increased almost threefold over Inhaler B. Note that the three intercept terms in the model are non-decreasing, because they are cumulative over the categories of the response (*i.e*., intercept 1 = *easy*; 2 = *easy or rereading required*; 3 = *easy, rereading, or not clear*). The fitted proportional odds model is as follows:

$$
\log \left[ \frac{prob(Y \le k)}{prob(Y > k)} \right] = 0.11_{k=1} + 2.77_{k=2} + 3.95_{k=3} + 1.01 \cdot TREAT - 0.1512 \cdot PERIOD
$$

where TREAT and PERIOD are converted to 0-1 indicator variables, because of their appearance on the CLASS statement.

Note the design effect of 0.78 for the treatment parameter (*Exhibit 15*). We expect design effects less than 1.0 for treatment parameters nested within the cluster, as occurs in many repeated measures designs. This indicates that an improvement in precision was obtained because of the cross-over design and that SUDAAN was able to recognize this gain.

#### **Exhibit 16. ANOVA Table (CUMLOGIT link, with R=Independent, SEMETHOD=Zeger)**

Variance Estimation Method: Taylor Series (WR) SE Method: Robust (Zeger-Liang, 1986) Working Correlations: Independent Link Function: Cumulative Logit Response variable CLARITY: CLARITY Proportional Odds Model for Inhaler X-Over (Independent, Robust) -------------------------------------------------------- Contrast Degrees of P-value Freedom Wald F Wald F -------------------------------------------------------- OVERALL MODEL 65 54.52 0.0000 MODEL MINUS INTERCEPT 2 21.07 0.0000 TREAT 1 41.88 0.0000 PERIOD 1 0.93 0.3347 -------------------------------------------------------- Ezzett and Whitehead, 1991

#### **Exhibit 17. Default Odds Ratios (CUMLOGIT link, with R=Independent, SEMETHOD=Zeger)**

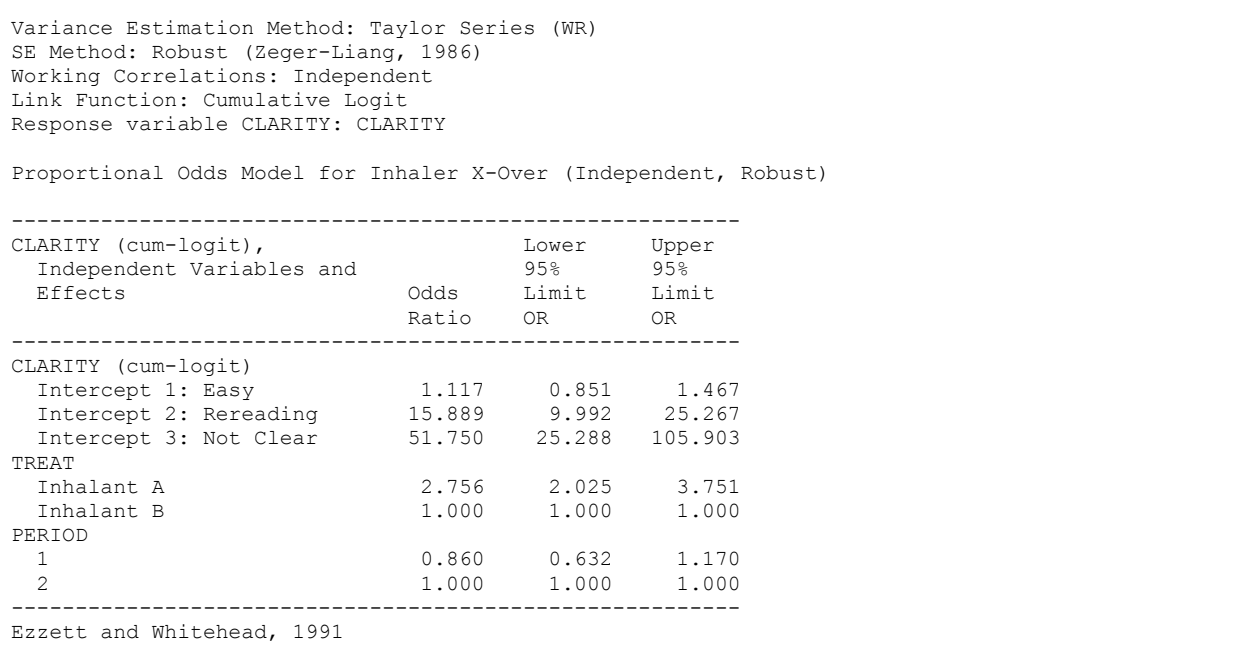

This output contains the main effects tests for the proportional odds model (*Exhibit 16*), in addition to the estimated odds ratios and their 95% confidence limits (*Exhibit 17*). The Wald-*F* test indicates that the treatment effect is significant (*p*=0.0000), after adjusting for the period effect. The odds ratio of 2.756 does not contain the null value of 1.0.

Below are the conditional marginal proportions (model-adjusted risks) for each treatment (*Exhibit 18*). Note that since the response variable has four categories, we get the model-adjusted probability of being in *each* category, separately for each Inhalant. In this table, it's clear that Inhalant A skews the distribution toward the Easy to Read category (74%), while Inhalant B is divided between Easy to Read

and Requires Rereading (51% and 43%, respectively). A small probability exists in each of the Not Clear and Confusing categories for each Inhalant, although less so for Inhalant A.

#### **Exhibit 18. Conditional Marginal Proportions (CUMLOGIT link, with R=Independent, SEMETHOD=Zeger)**

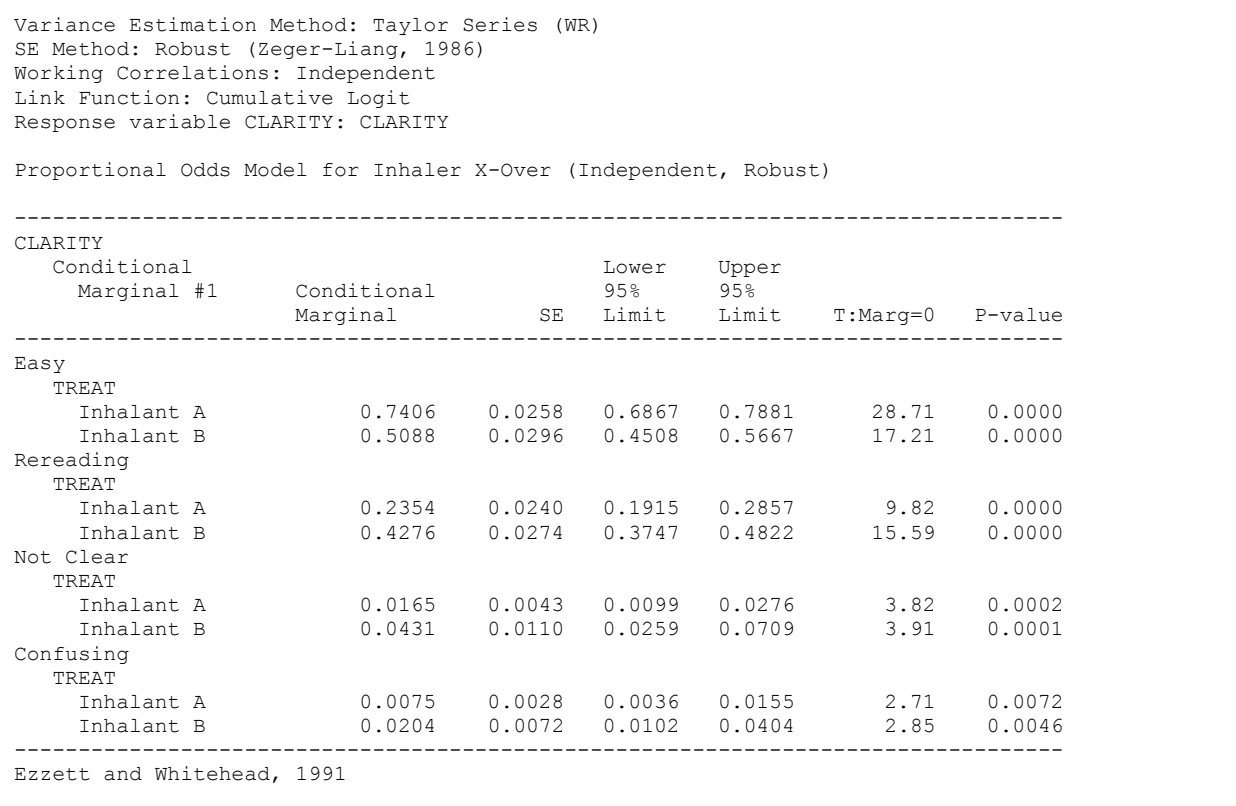

The next table contains the model-adjusted risk ratio (Inhalant A vs. Inhalant B) within each category of response (*Exhibit 19*). The risk of being Easy to Read is *increased* by 45.5% (RR=1.455) for Inhalant A vs. B. In addition, the risk of being in each of the more confusing categories is *reduced* for Inhalant A vs. B—risk ratios vary from 0.368 to 0.550, indicating a *reduction* in risk of 45% or more. None of the confidence intervals contain the null value of 1.0.

#### **Exhibit 19. Model-Adjusted Risk Ratios (CUMLOGIT link, with R=Independent, SEMETHOD=Zeger)**

```
Variance Estimation Method: Taylor Series (WR)
SE Method: Robust (Zeger-Liang, 1986)
Working Correlations: Independent
Link Function: Cumulative Logit
Response variable CLARITY: CLARITY
Proportional Odds Model for Inhaler X-Over (Independent, Robust)
        ----------------------------------------------------------------------
CLARITY
  Conditional Marginal Risk Ratio #1
 Risk 95% 95%
                                     Ratio SE Limit Limit
----------------------------------------------------------------------
Easy
   TREAT
     Inhalant A vs. Inhalant B 1.455 0.088 1.293 1.639
Rereading
   TREAT
    Inhalant A vs. Inhalant B 0.550 0.054 0.454 0.667
Not Clear
   TREAT
     Inhalant A vs. Inhalant B 0.383 0.057 0.286 0.514
Confusing
   TREAT
    Inhalant A vs. Inhalant B 0.368 0.057 0.271 0.499
             ----------------------------------------------------------------------
Ezzett and Whitehead, 1991
```
In the next set of programming statements (*Exhibit 20*), we request SEMETHOD=ZEGER and R=EXCHANGEABLE to implement GEE under exchangeable working correlations. All other statements remain as previously for the proportional odds model (CUMLOGIT link).

#### **Exhibit 20. MULTILOG Code (CUMLOGIT link, with R=Exchangeable, SEMETHOD=Zeger)**

```
PROC MULTILOG DATA=one FILETYPE=SAS SEMETHOD=ZEGER R=EXCHANGE;
 NEST ONE PERSON;
 WEIGHT ONE ;
  CLASS CLARITY TREAT PERIOD;
  MODEL CLARITY = TREAT PERIOD / CUMLOGIT;
  CONDMARG treat / adjrr;
  SETENV LABWIDTH=28 COLWIDTH=7 DECWIDTH=4 COLSPCE=2 TOPMGN=0;
  PRINT / BETAS=default RISK=default TESTS=default RHOS=default 
          orfmt=f6.3 loworfmt=f7.3 uporfmt=f7.3
         t betafmt=f6.2 waldffmt=f6.2 dffmt=f7.0;
  SETENV LABWIDTH=22 COLWIDTH=7 DECWIDTH=4 COLSPCE=1 TOPMGN=0;
 PRINT / COND_MRG=default condmrgfmt=f11.4 lowcmfmt=f6.4 upcmfmt=f6.4
         t cndmrgfmt=f8.2;
  SETENV LABWIDTH=40 COLWIDTH=5 DECWIDTH=3 COLSPCE=3 TOPMGN=0;
 PRINT COND RR="Risk Ratio" / CONDRISK=default;
  RFORMAT treat treat.;
  RFORMAT clarity clarity.;
  RTITLE "Proportional Odds Model for Inhaler X-Over (Exchangeable, Robust)";
  RFOOTNOTE "Ezzett and Whitehead, 1991";
```
#### **Exhibit 21. First Page of MULTILOG Output (CUMLOGIT link, with R=Exchangeable, SEMETHOD=Zeger)**

 S U D A A N Software for the Statistical Analysis of Correlated Data Copyright Research Triangle Institute November 2011 Release 11.0.0 DESIGN SUMMARY: Variances will be computed using the Taylor Linearization Method, Assuming a With Replacement (WR) Design Sample Weight: ONE Stratification Variables(s): \_ONE\_ Primary Sampling Unit: PERSON Cluster Identification Variables: ONE PERSON Independence parameters have converged in 4 iterations Step 1 parameters have converged in 5 iterations. Number of observations read : 572 Weighted count: 572<br>Observations used in the analysis: 572 Weighted count: 572 Observations used in the analysis :  $572$ Denominator degrees of freedom : 285 Maximum number of estimable parameters for the model is 5 File ONE contains 286 Clusters 286 clusters were used to fit the model Maximum cluster size is 2 records Minimum cluster size is 2 records Sample and Population Counts for Response Variable CLARITY Based on observations used in the analysis Easy : Sample Count 358 Population Count 358 Rereading: Sample Count 189 Population Count 189 Not Clear: Sample Count 17 Population Count 17 Confusing: Sample Count 8 Population Count 8

The starting parameter estimates, computed in the usual way under the naive assumption of independence, converged to a solution in four iterations (*Exhibit 21*). The Step 1 GEE estimates, which update the independence estimates with the estimated correlation structure, converged in five iterations.

#### **Exhibit 22. Estimated Intracluster Correlation Matrix (CUMLOGIT link, with R=Exchangeable, SEMETHOD=Zeger)**

```
Variance Estimation Method: Taylor Series (WR)
SE Method: Robust (Zeger-Liang, 1986)
Working Correlations: Exchangeable
Link Function: Cumulative Logit
Response variable CLARITY: CLARITY
Proportional Odds Model for Inhaler X-Over (Exchangeable, Robust)
Correlation Matrix
-----------------------------------------------------------
CLARITY CLARITY
Not not a series of the series of the series of the series of the series of the series of the series of the series of the series of the series of the series of the series of the series of the series of the series of the se
 Easy Rereading Clear
-----------------------------------------------------------
Easy 0.2156
Rereading -0.1975 0.2069
Not Clear -0.0564 -0.0168 0.1427
-----------------------------------------------------------
Ezzett and Whitehead, 1991
```
The estimated correlation structure is contained in the above table (*Exhibit 22*). Note that for a four-level response variable, a cluster size of two, and an exchangeable correlation model, there are exactly six unique correlation estimates. SUDAAN prints the lower portion of the symmetric 3x3 matrix. These estimates indicate that the correlation between the "*Easy to Read*" categories on both treatments  $(Y_{i1s}, Y_{i1t})$  was 0.2156, and the correlation between the "*Rereading*" categories on both treatments  $(Y_{i2s}, Y_{i2t})$  was 0.2069. Therefore, the most frequently occurring pairs are identical outcomes. The smaller negative correlations indicate that crossing response categories from Inhaler A to Inhaler B are not as likely as remaining in the same response category on each treatment.

#### **Exhibit 23. Estimated Regression Coefficients (CUMLOGIT link, with R=Exchangeable, SEMETHOD=Zeger)**

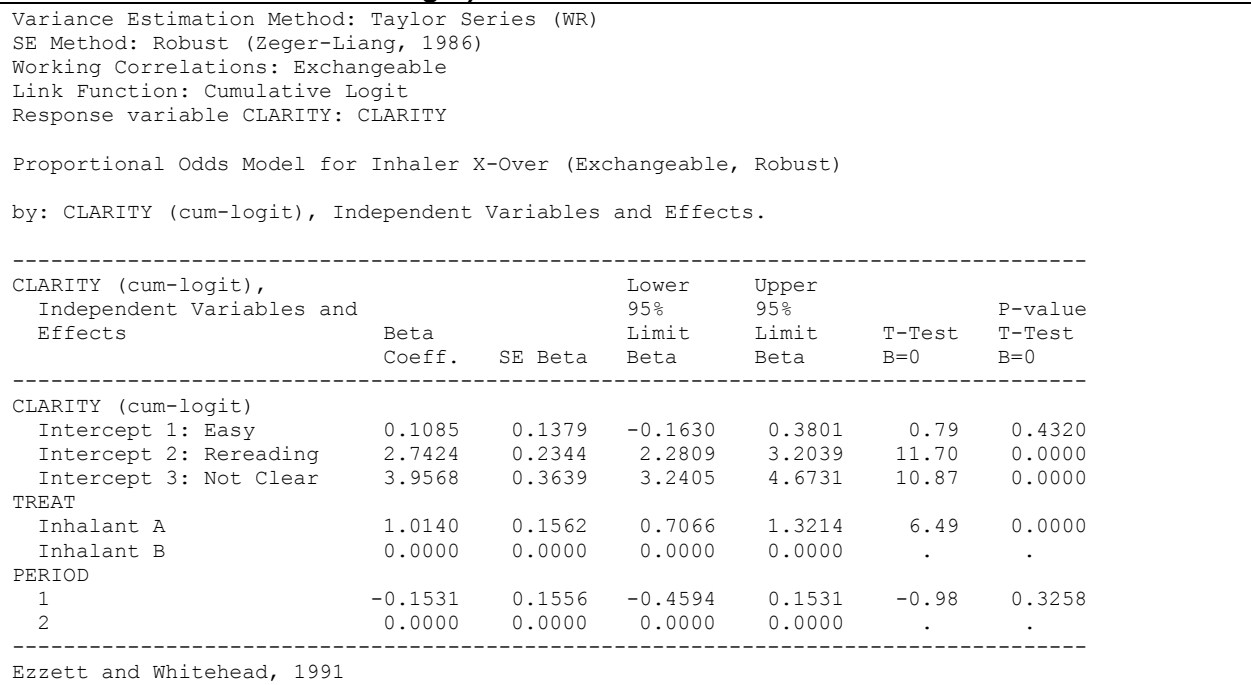

*Exhibit 23* presents the regression coefficient estimates under the exchangeable correlation structure. We see that the regression estimates are slightly larger and the variance estimates are slightly smaller compared to the independence working assumption shown previously. However, the results are qualitatively the same. Inhaler A is significantly clearer in its leaflet instructions than Inhaler B. Both working assumptions are valid no matter what the true correlation structure, since SUDAAN is using the robust variance estimates (SEMETHOD=ZEGER) for computing variance and testing hypotheses.

#### **Exhibit 24. ANOVA Table (CUMLOGIT link, with R=Exchangeable, SEMETHOD=Zeger)**

```
Variance Estimation Method: Taylor Series (WR)
SE Method: Robust (Zeger-Liang, 1986)
Working Correlations: Exchangeable
Link Function: Cumulative Logit
Response variable CLARITY: CLARITY
Proportional Odds Model for Inhaler X-Over (Exchangeable, Robust)
--------------------------------------------------------
-------<br>Contrast Degrees
                        of P-value
                       Freedom Wald F Wald F
--------------------------------------------------------
OVERALL MODEL 5 54.47 0.0000
MODEL MINUS INTERCEPT 2 21.19 0.0000
TREAT 1 42.16 0.0000
PERIOD 1 0.97 0.3258
--------------------------------------------------------
Ezzett and Whitehead, 1991
```
*Exhibit 24* summarizes the main effects tests under the exchangeable correlation working assumption. Again, these results are qualitatively similar to the working independence model with robust variance estimates.

## **Exhibit 25. Default Odds Ratios (CUMLOGIT link, with R=Exchangeable, SEMETHOD=Zeger)**

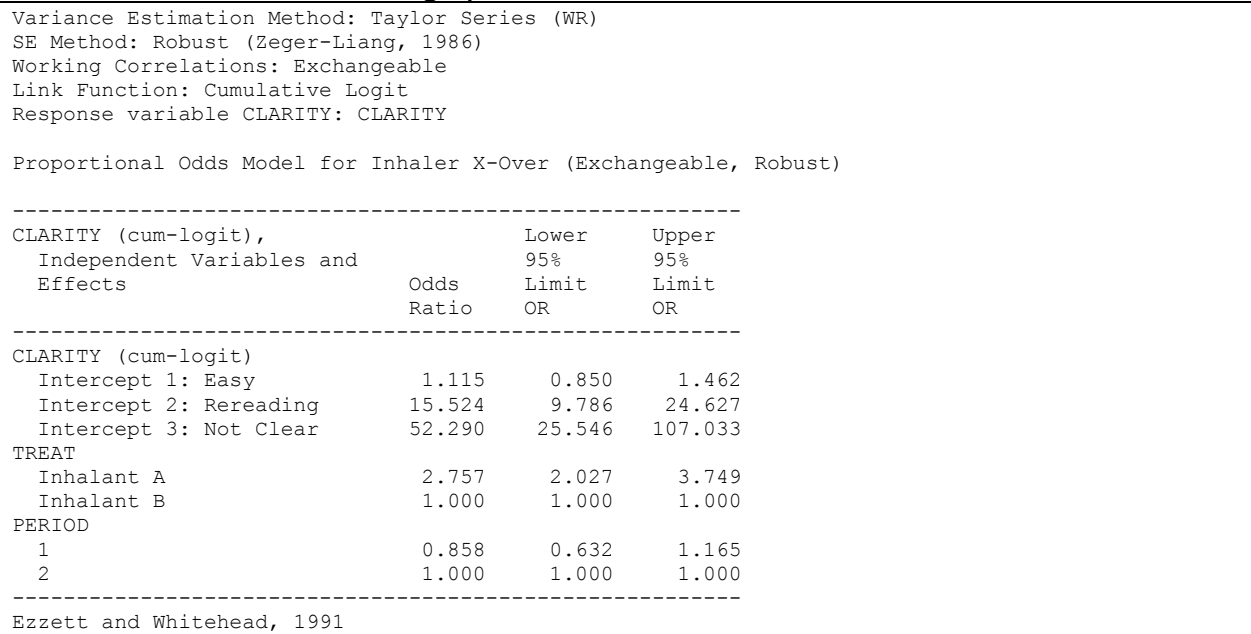

*Exhibit 25* indicates that the odds ratios and 95% confidence limits for the exchangeable working assumption are identical to the independence working model. Modeling the correlations under exchangeability did not significantly improve the efficiency of the parameter estimates in this example.

# **Exhibit 26. Conditional Marginal Proportions (CUMLOGIT link, with R=Exchangeable, SEMETHOD=Zeger)**

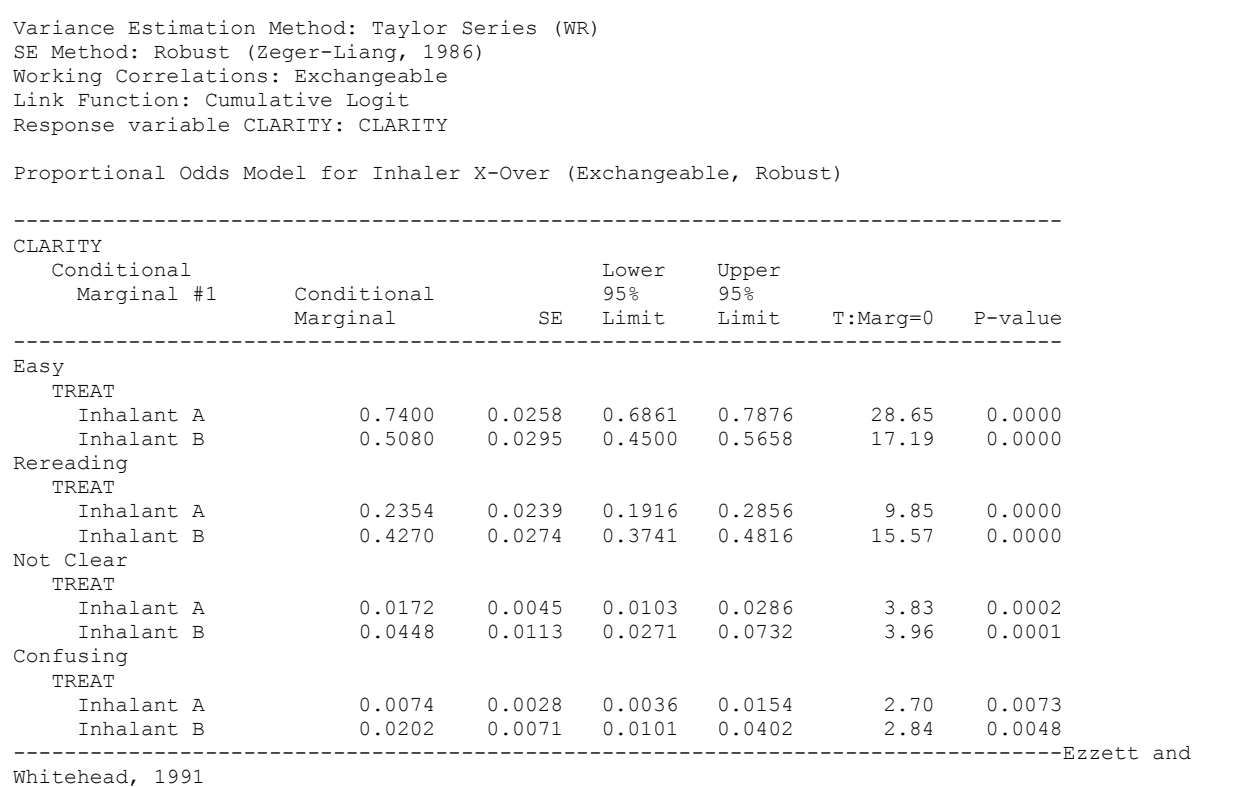

The conditional marginal proportions (model-adjusted risks) for each treatment (with 95% confidence intervals) are contained in *Exhibit 26*. The results are very similar to working independence.

## **Exhibit 27. Model-Adjusted Risk Ratios (CUMLOGIT link, with R=Exchangeable, SEMETHOD=Zeger)**

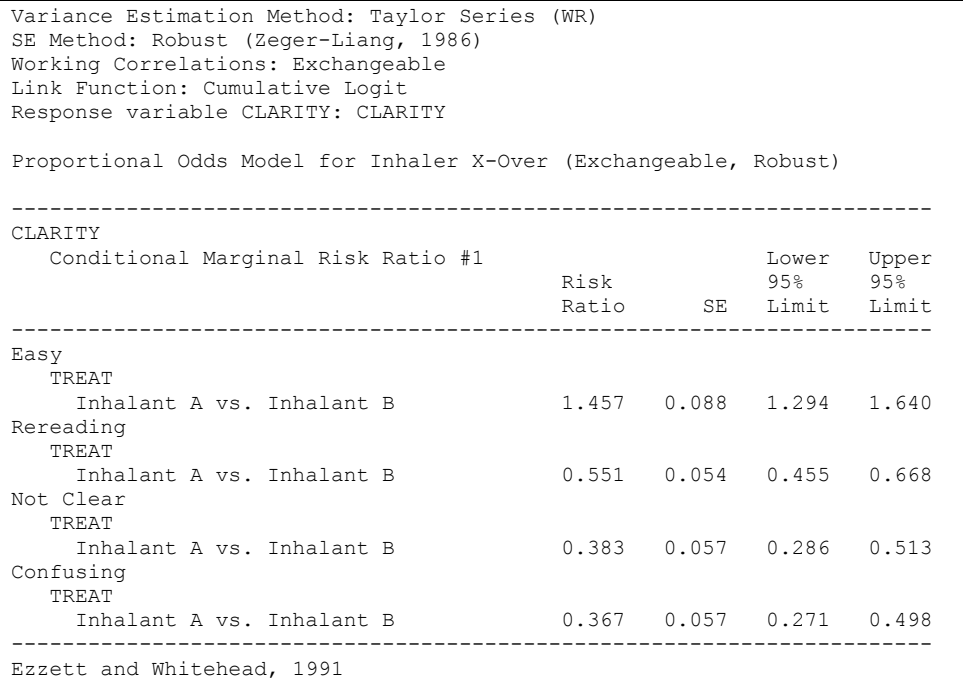

*Exhibit 27* contains the model-adjusted risk ratio (Inhalant A vs. Inhalant B) within each category of response. The results are very similar to working independence.

Below are the results from the exchangeable correlations model using the model-based variancecovariance matrix of the estimated regression coefficients. The model-based variance is the  $M_0^{-1}$  matrix, or the outside portion of the robust variance estimate,  $M_0^{-1} = [D^{\dagger} V^{-1} D]^{-1}$  $\mathbf{M}_0^{-1} = [\mathbf{D}'\mathbf{V}^{-1}\mathbf{D}]^{-1}$ , where  $\mathbf{D} = \partial \mathbf{\pi}_i / \partial \mathbf{\beta}$  is the vector of first partial derivatives of the response probabilities, *πi* , with respect to the regression coefficients, β. In this case, the model-based variance estimate is computed assuming that the exchangeable working correlation assumption were correct. To obtain the model-based results, we specify SEMETHOD=MODEL on the PROC statement.

#### **Exhibit 28. MULTILOG Code (CUMLOGIT link, with R=Exchangeable, SEMETHOD=Model)**

```
PROC MULTILOG DATA=one FILETYPE=SAS SEMETHOD=MODEL R=EXCHANGE;
 NEST ONE PERSON;
  WEIGHT _ONE_;
  CLASS CLARITY TREAT PERIOD;
  MODEL CLARITY = TREAT PERIOD / CUMLOGIT;
  CONDMARG treat / adjrr;
  SETENV LABWIDTH=28 COLWIDTH=7 DECWIDTH=4 COLSPCE=2 TOPMGN=0;
  PRINT / BETAS=default RISK=default TESTS=default RHOS=default 
          orfmt=f6.3 loworfmt=f7.3 uporfmt=f7.3
         t betafmt=f6.2 waldffmt=f6.2 dffmt=f7.0;
  SETENV LABWIDTH=22 COLWIDTH=7 DECWIDTH=4 COLSPCE=1 TOPMGN=0;
 PRINT / COND_MRG=default condmrgfmt=f11.4 lowcmfmt=f6.4 upcmfmt=f6.4
         t_cndmrgfmt=f8.2;
  SETENV LABWIDTH=40 COLWIDTH=5 DECWIDTH=3 COLSPCE=3 TOPMGN=0;
 PRINT COND RR="Risk Ratio" / CONDRISK=default;
 RFORMAT treat treat.;
  RFORMAT clarity clarity.;
  RTITLE "Proportional Odds Model for Inhaler X-Over (Exchangeable, Model-Based)";
  RFOOTNOTE "Ezzett and Whitehead, 1991";
```
#### **Exhibit 29. First Page of MULTILOG Output (CUMLOGIT link, with R=Exchangeable, SEMETHOD=Model)**

 S U D A A N Software for the Statistical Analysis of Correlated Data Copyright Research Triangle Institute November 2011 Release 11.0.0 DESIGN SUMMARY: Variances will be computed using the Taylor Linearization Method, Assuming a With Replacement (WR) Design Sample Weight: ONE Stratification Variables(s): \_ONE\_ Primary Sampling Unit: PERSON Cluster Identification Variables: ONE PERSON Independence parameters have converged in 4 iterations Step 1 parameters have converged in 5 iterations. Number of observations read : 572 Weighted count: 572<br>Observations used in the analysis: 572 Weighted count: 572 Observations used in the analysis : Denominator degrees of freedom : 285 Maximum number of estimable parameters for the model is 5 File ONE contains 286 Clusters 286 clusters were used to fit the model Maximum cluster size is 2 records Minimum cluster size is 2 records Sample and Population Counts for Response Variable CLARITY Based on observations used in the analysis Easy : Sample Count 358 Population Count 358 Rereading: Sample Count 189 Population Count 189 Not Clear: Sample Count 17 Population Count 17 Confusing: Sample Count 8 Population Count 8

#### **Exhibit 30. Estimated Intracluster Correlation Matrix (CUMLOGIT link, with R=Exchangeable, SEMETHOD=Model)**

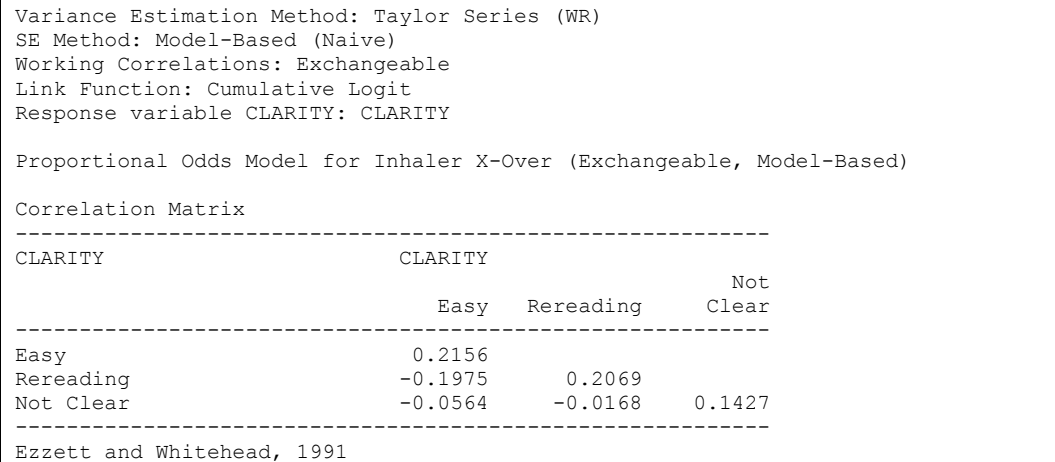

The estimated correlation matrix (*Exhibit 30*) under exchangeability is unaffected by the choice of robust vs. model-based variance estimation.

#### **Exhibit 31. Estimated Regression Coefficients (CUMLOGIT link, with R=Exchangeable, SEMETHOD=Model)**

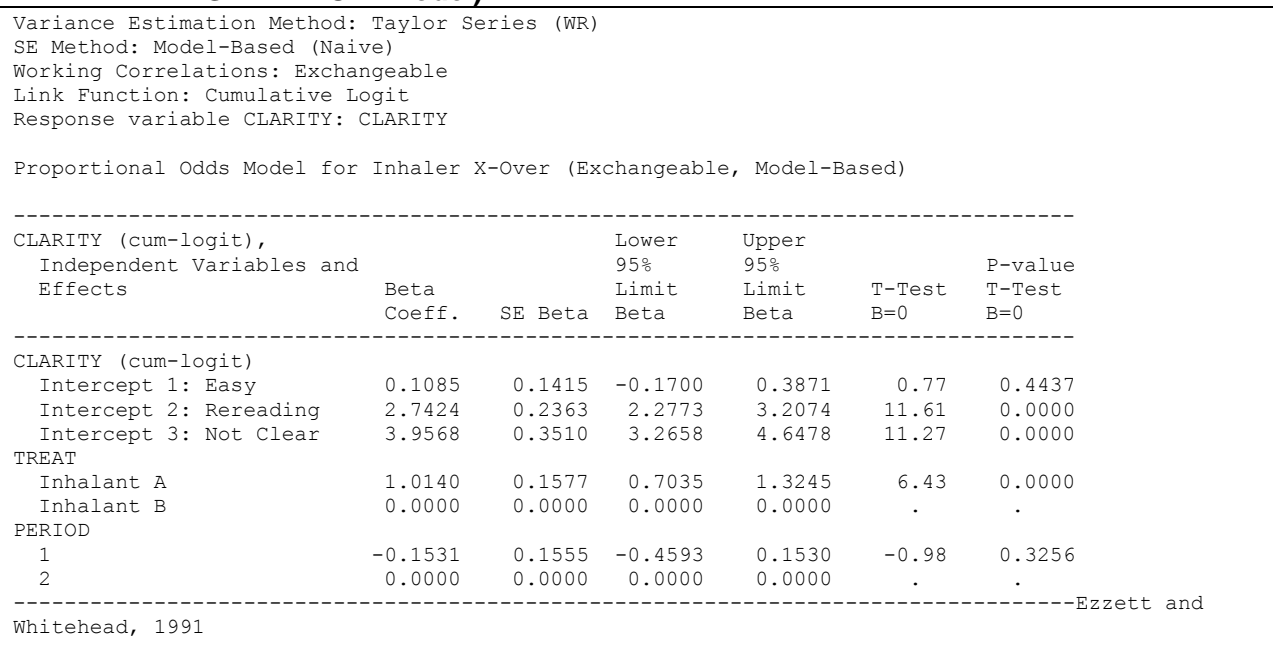

The output above (*Exhibit 31*) contains the estimated regression coefficients computed under exchangeability and the estimated standard errors calculated as if the exchangeable working assumption were correct. The standard errors are roughly the same as with the robust variance estimator for these data, indicating that the exchangeable correlation assumption is close to truth.

#### **Exhibit 32. ANOVA Table (CUMLOGIT link, with R=Exchangeable, SEMETHOD=Model)**

```
Variance Estimation Method: Taylor Series (WR)
SE Method: Model-Based (Naive)
Working Correlations: Exchangeable
Link Function: Cumulative Logit
Response variable CLARITY: CLARITY
Proportional Odds Model for Inhaler X-Over (Exchangeable, Model-Based)
--------------------------------------------------------
Contrast Degrees
of P-value
                     Freedom Wald F Wald F
--------------------------------------------------------
OVERALL MODEL 65 54.35 0.0000
MODEL MINUS INTERCEPT 2 21.08 0.0000
TREAT 1 41.33 0.0000
PERIOD 1 0.97 0.3256
--------------------------------------------------------
Ezzett and Whitehead, 1991
```
The main effects tests are computed under exchangeability, using the model-based variance approach (*Exhibit 32*). Results are essentially the same as with the robust variance estimator.

#### **Exhibit 33. Default Odds Ratios (CUMLOGIT link, with R=Exchangeable, SEMETHOD=Model)**

```
Variance Estimation Method: Taylor Series (WR)
SE Method: Model-Based (Naive)
Working Correlations: Exchangeable
Link Function: Cumulative Logit
Response variable CLARITY: CLARITY
Proportional Odds Model for Inhaler X-Over (Exchangeable, Model-Based)
---------------------------------------------------------
CLARITY (cum-logit), Lower Upper
 Independent Variables and 95% 95%
 Effects Odds Limit Limit
 Ratio OR OR
---------------------------------------------------------
CLARITY (cum-logit)
 Intercept 1: Easy 1.115 0.844 1.473
 Intercept 2: Rereading 15.524 9.751 24.715
 Intercept 3: Not Clear 52.290 26.202 104.352
TREAT
 Inhalant A 2.757 2.021 3.760
Inhalant B 1.000 1.000 1.000
PERIOD
 1 0.858 0.632 1.165
 2 1.000 1.000 1.000
---------------------------------------------------------
Ezzett and Whitehead, 1991
```
The estimated odds ratios and their 95% confidence limits are computed under exchangeability, using the model-based variance approach (*Exhibit 33*). Odds ratios are unaffected by the choice of robust vs. model-based variance estimates, and estimated confidence limits are essentially the same as with the robust variance estimator.

#### **Exhibit 34. Conditional Marginal Proportions (CUMLOGIT link, with R=Exchangeable, SEMETHOD=Model)**

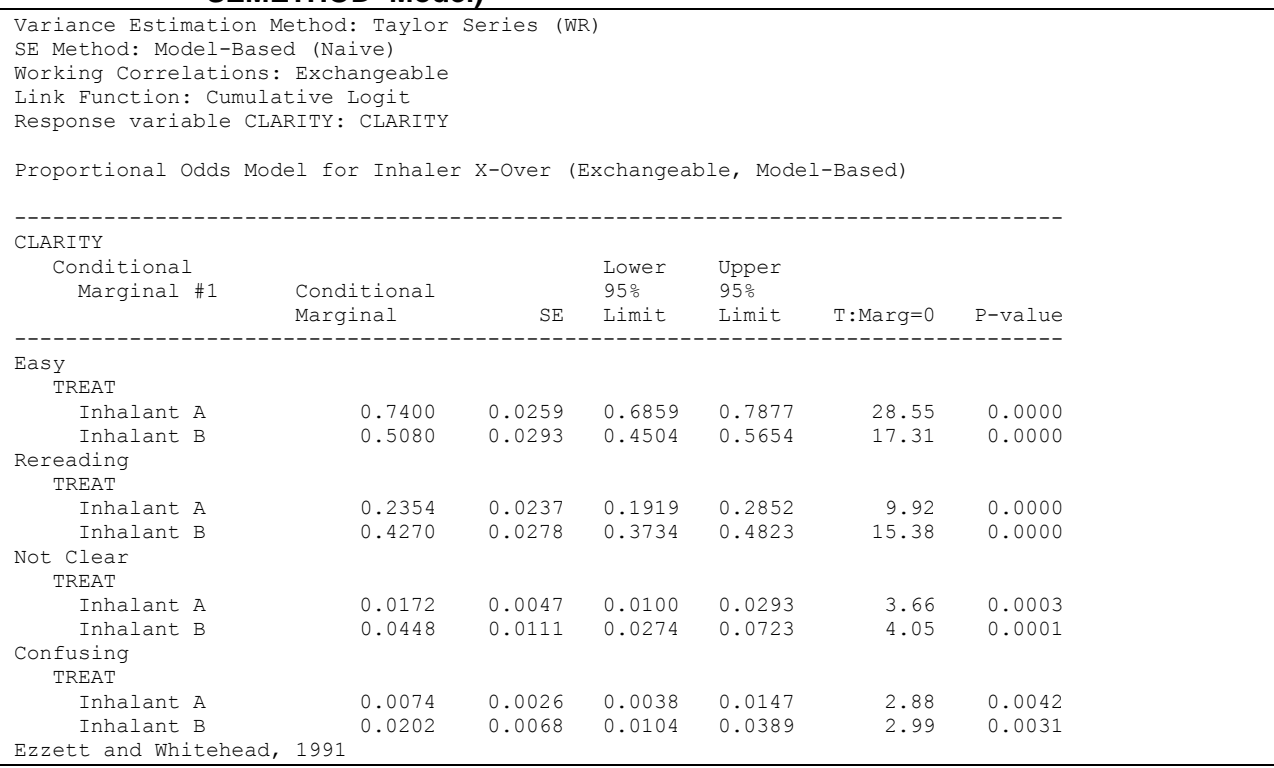

The conditional marginal proportions and SEs are unaffected by the choice of correlation structure in this example (*Exhibit 34*). Conclusions concerning differences in clarity of instructions between Inhalants are unchanged from the working independence assumption.

#### **Exhibit 35. Model-Adjusted Risk Ratios (CUMLOGIT link, with R=Exchangeable, SEMETHOD=Model)**

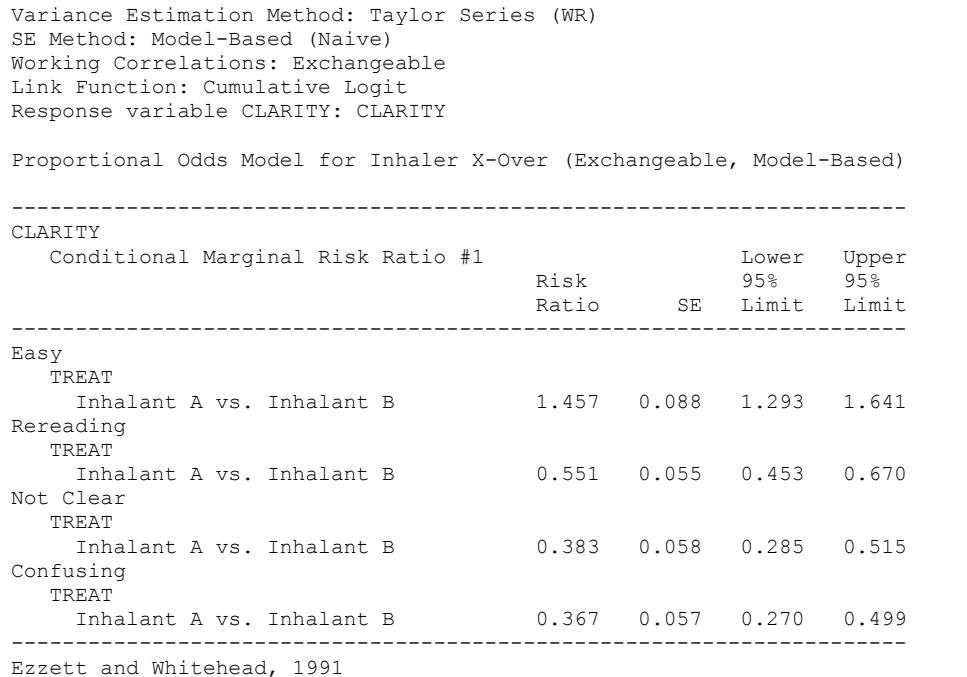

The model-adjusted risk ratio and 95% CIs are unaffected by the choice of correlation structure in this example (*Exhibit 35*). Conclusions concerning differences in clarity of instructions between Inhalants are unchanged from the working independence assumption.

The last MULTILOG run in this example (*Exhibit 68*) is fit using the generalized logit model (GENLOGIT link). The GENLOGIT link models the log-odds that CLARITY=*k* vs. *K* (or the log-odds that CLARITY is easy, requires rereading, or is not clear vs. confusing). The GENLOGIT option produces a separate logit equation (intercepts and slopes) for each of the (*K-*1)=3 cutpoints.

The GENLOGIT model was run with the SEMETHOD=ZEGER and R=INDEPENDENT options, which implements the GEE model-fitting technique under an independent working assumption and a robust variance estimator.

#### **Exhibit 36. MULTILOG Code (GENLOGIT link, with R=Independent, SEMETHOD=Zeger)**

```
PROC MULTILOG DATA=one FILETYPE=SAS SEMETHOD=ZEGER R=INDEPENDENT;
 NEST ONE PERSON;
 WETGHT ONE;
  CLASS CLARITY TREAT PERIOD;
  MODEL CLARITY = TREAT PERIOD / GENLOGIT;
  CONDMARG treat / adjrr;
  SETENV LABWIDTH=28 COLWIDTH=7 DECWIDTH=4 COLSPCE=2 TOPMGN=0;
  PRINT / BETAS=default RISK=default TESTS=default 
          orfmt=f6.3 loworfmt=f7.3 uporfmt=f7.3
        t betafmt=f6.2 waldffmt=f6.2 dffmt=f7.0 style=nchs;
  SETENV LABWIDTH=22 COLWIDTH=7 DECWIDTH=4 COLSPCE=1 TOPMGN=0;
 PRINT / COND_MRG=default condmrgfmt=f11.4 lowcmfmt=f6.4 upcmfmt=f6.4
         t cndmrgfmt=f8.2;
  SETENV LABWIDTH=40 COLWIDTH=5 DECWIDTH=3 COLSPCE=3 TOPMGN=0;
 PRINT COND RR="Risk Ratio" / CONDRISK=default;
  RFORMAT treat treat.;
  RFORMAT clarity clarity.;
  RTITLE "Generalized Logit Model for Inhaler X-OVER (Independent, Robust)";
  RFOOTNOTE "Ezzett and Whitehead, 1991";
```
The GENLOGIT option on the MODEL statement invokes the multinomial logit model based on the generalized logit link function. All other options remain the same as for the proportional odds model.

#### **Exhibit 37. First Page of MULTILOG Output (GENLOGIT link, with R=Independent, SEMETHOD=Zeger)**

 S U D A A N Software for the Statistical Analysis of Correlated Data Copyright Research Triangle Institute November 2011 Release 11.0.0 DESIGN SUMMARY: Variances will be computed using the Taylor Linearization Method, Assuming a With Replacement (WR) Design Sample Weight: ONE Stratification  $\bar{V}$ ariables(s): \_ONE\_ Primary Sampling Unit: PERSON Independence parameters have converged in 6 iterations Number of observations read : 572 Weighted count: 572 Observations used in the analysis : 572 Weighted count: 572 Denominator degrees of freedom : 285 Maximum number of estimable parameters for the model is 9 File ONE contains 286 Clusters 286 clusters were used to fit the model Maximum cluster size is 2 records Minimum cluster size is 2 records Sample and Population Counts for Response Variable CLARITY Based on observations used in the analysis Easy : Sample Count 358 Population Count 358 Rereading: Sample Count 189 Population Count 189 Not Clear: Sample Count 17 Population Count 17 Confusing: Sample Count 8 Population Count 8

#### **Exhibit 38. Estimated Regression Coefficients (GENLOGIT link, with R=Independent, SEMETHOD=Zeger)**

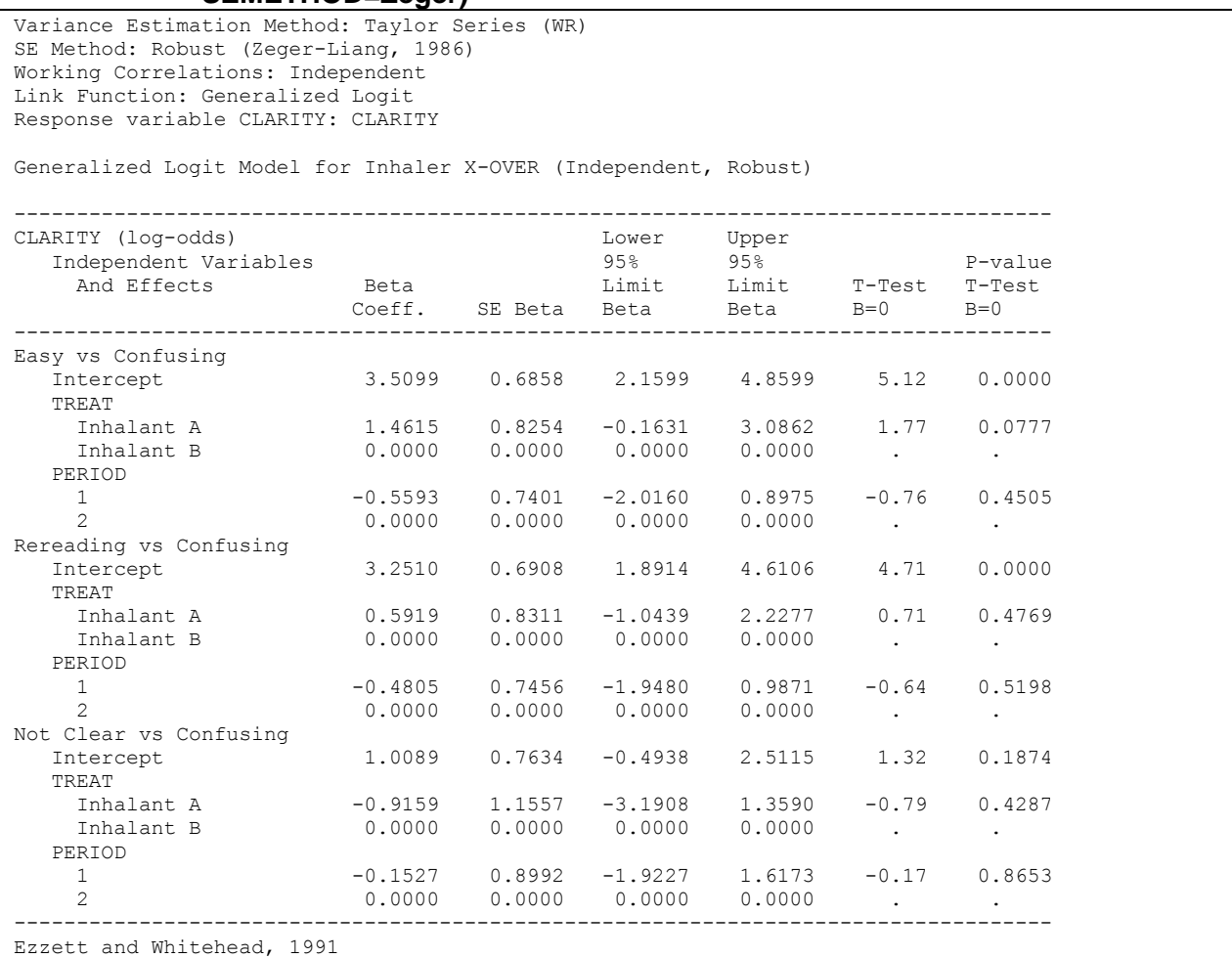

*Exhibit* 38 presents the estimated regression coefficient vector and related statistics. Note that there are *three* separate logit equations in this model. So, for example, the logit equation for CLARITY=*Easy* vs. *Confusing* is as follows:

$$
\log \left[ \frac{\hat{\pi}_{\text{easy}}}{\hat{\pi}_{\text{convexING}}} \right] = 3.51 + 1.46 \cdot \text{TREAT} - 0.56 \cdot \text{PERIOD} \,,
$$

where TREAT and PERIOD are converted to 0-1 indicator variables because of their appearance on the CLASS statement. The treatment effect appears to be largest when comparing the Easy vs. Confusing categories.

# **Exhibit 39. ANOVA Table (GENLOGIT link, with R=Independent, SEMETHOD=Zeger)**

Variance Estimation Method: Taylor Series (WR) SE Method: Robust (Zeger-Liang, 1986) Working Correlations: Independent Link Function: Generalized Logit Response variable CLARITY: CLARITY Generalized Logit Model for Inhaler X-OVER (Independent, Robust) -------------------------------------------------------- Contrast Degrees of P-value Freedom Wald F Wald F -------------------------------------------------------- OVERALL MODEL 9 25.90 0.0000 MODEL MINUS INTERCEPT 6 7.55 0.0000 INTERCEPT **and a set of the contract of the contract of the contract of the contract of the contract of the contract of the contract of the contract of the contract of the contract of the contract of the contract of the co** TREAT 3 13.29 0.0000 PERIOD 3 0.48 0.6965 -------------------------------------------------------- Ezzett and Whitehead, 1991

*Exhibit 39* indicates that the treatment effect (now with 3 degrees of freedom in the multinomial logit model) is statistically significant, as in the proportional odds model.

#### **Exhibit 40. Default Odds Ratios (GENLOGIT link, with R=Independent, SEMETHOD=Zeger)**

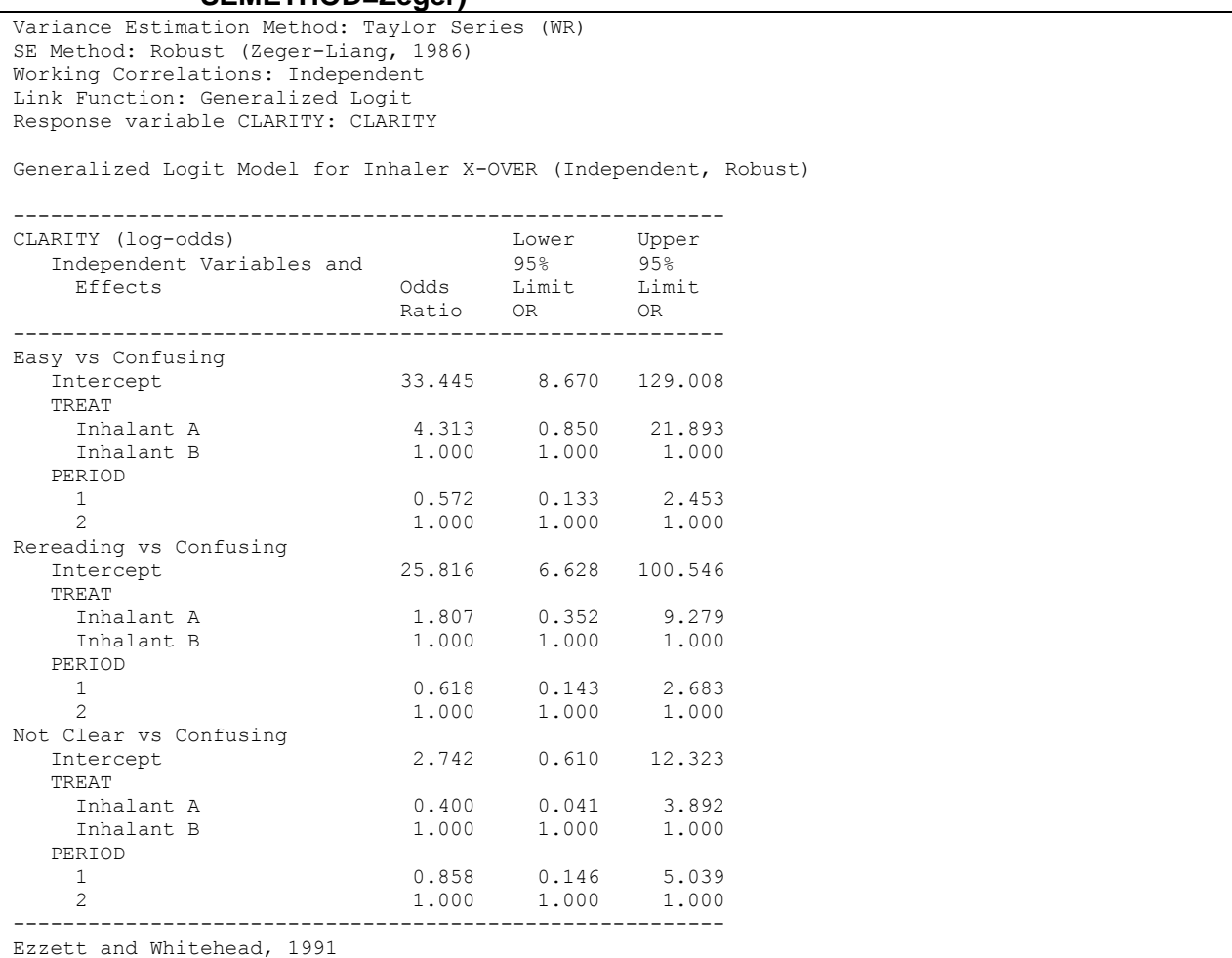

The estimated odds of being in the Easy vs. Confusing categories is increased more than fourfold (OR=4.31) for Inhaler A vs. Inhaler B (*Exhibit 40*). And the estimated odds of being in the Rereading vs. Confusing category is almost doubled (OR=1.81) for Inhalant A vs. B. This is in general agreement with the cumulative logit (proportional odds) model.

Below are the conditional marginal proportions (model-adjusted risks) for each treatment (*Exhibit 41*). Note that, since the response variable has four categories, we get the model-adjusted probability of being in *each* category separately for each Inhalant. In this table, it is clear that Inhalant A skews the distribution toward the Easy to Read category (74%), while Inhalant B is divided between Easy to Read and Requires Rereading (51% and 41%, respectively). A small probability exists in each of the Not Clear and Confusing categories for each Inhalant, although less so for Inhalant A.

These model-adjusted risks are very similar to those estimated under the CUMLOGIT link.

#### **Exhibit 41. Conditional Marginal Proportions (GENLOGIT link, with R=Independent, SEMETHOD=Zeger)**

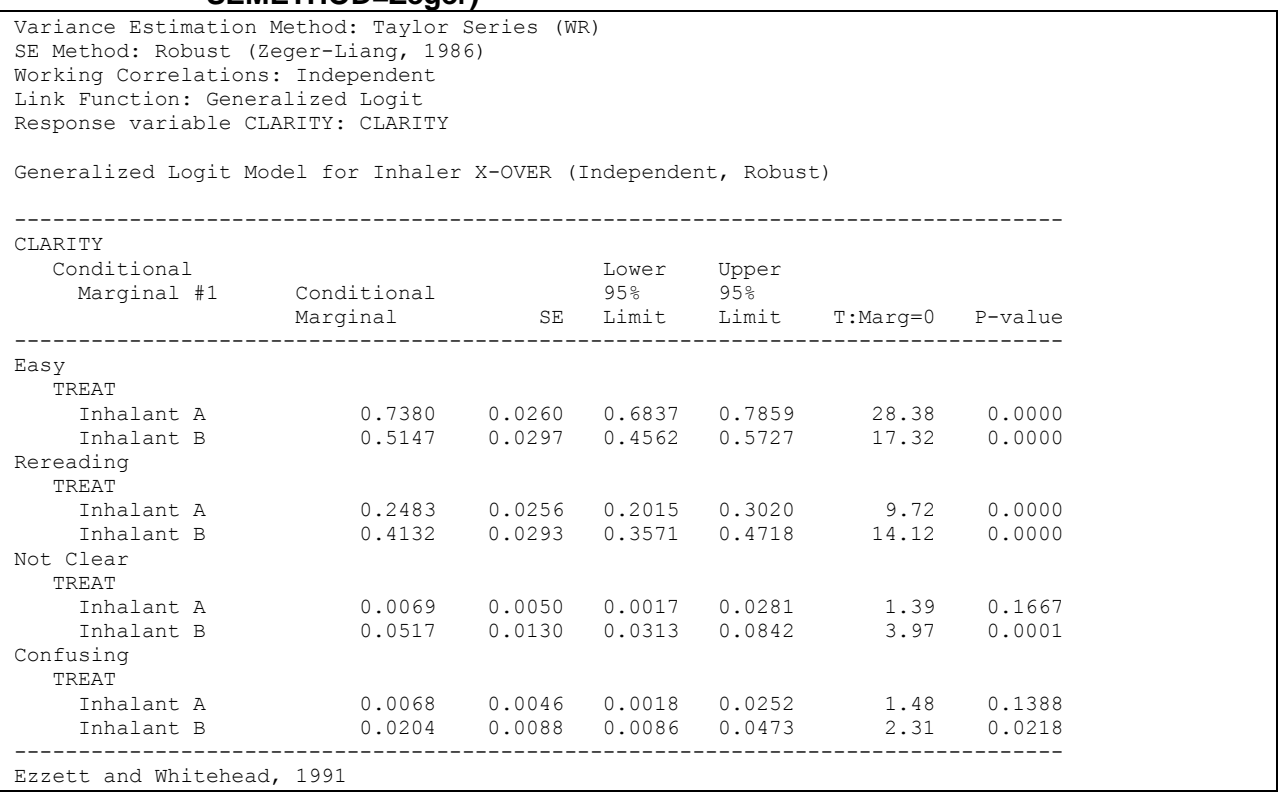

The next table contains the model-adjusted risk ratio (Inhalant A vs. Inhalant B) within each category of response (*Exhibit 42*). The risk of being Easy to Read is *increased* by 43% (RR=1.43) for Inhalant A vs. B. In addition, the risk of being in each of the more confusing categories is *reduced* for Inhalant A vs. B—risk ratios vary from 0.13 to 0.60, indicating a *reduction* in risk of 40% or more.

These model-adjusted risk ratios are very similar to those estimated under the CUMLOGIT link.

#### **Exhibit 42. Model-Adjusted Risk Ratios (GENLOGIT link, with R=Independent, SEMETHOD=Zeger)**

Variance Estimation Method: Taylor Series (WR) SE Method: Robust (Zeger-Liang, 1986) Working Correlations: Independent Link Function: Generalized Logit Response variable CLARITY: CLARITY Generalized Logit Model for Inhaler X-OVER (Independent, Robust) ---------------------------------------------------------------------- CLARITY Conditional Marginal Risk Ratio #1 Risk 95% 95% Ratio SE Limit Limit ---------------------------------------------------------------------- Easy TREAT<br>Inhalant A vs. Inhalant B Inhalant A vs. Inhalant B 1.434 0.087 1.272 1.616 Rereading TREAT<br>Inhalant A vs. Inhalant B  $0.601$   $0.067$   $0.482$  0.749 Not Clear TREAT Inhalant A vs. Inhalant B 0.133 0.095 0.033 0.540 Confusing TREAT Inhalant A vs. Inhalant B 0.332 0.271 0.067 1.653 ---------------------------------------------------------------------- **Ezzett and Whitehead, 1991**